# LAPORAN

# PENANGANAN PENGADUAN MASYARAKAT

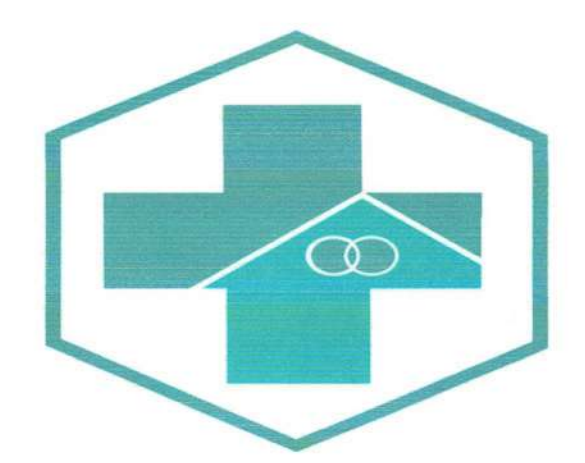

Oleh:

Tim

Pengelola Pengaduan Pelayanan Publik

# **UPT PUSKESMAS SUNGAI PAKNING TAHUN 2021**

# **BABI**

# **PENDAHULUAN**

### $1.1$ **Latar Belakang**

Keterbukaan informasi publik dan reformasi birokrasi yang dicanangkan Puskesmas Batee merupakan upaya mewujudkan pemerintahan yang bersih (clean goverment) dan baik (good goverment) akan memberikan dampak positif dalam meningkatkan reputasi UPT Puskesmas Sungai Pakning. Reformasi birokrasi dilaksanakan melalui penataan organisasi, penataan proses bisnis, dan peningkatan sumber daya manusia pada masing-masing unit di lingkungan UPT Puskesmas Sungai Pakning, dengan harapan dapat memberikan pelayanan yang terbaik kepada masyarakat. Hak memperoleh informasi merupakan hak asasi manusia dan keterbukaan informasi publik merupakan salah satu ciri penting Negara demokratis yang menjunjung tinggi kedaulatan rakyat untuk mewujudkan penyelenggaraan Negara yang baik.

UPT Puskesmas Sungai Pakning sebagai Badan Publik telah secara berkesinambungan dan terus berusaha untuk meningkatkan kualitas pelayanan yang diberikan kepada masyarakat. Sebagai badan publik UPT Puskesmas Sungai Pakning menyadari keterbukaan informasi publik merupakan sarana dalam mengoptimalkan pengawasan publik terhadap penyelenggaraan Negara dan badan publik serta segala sesuatu yang berakibat pada kepentingan publik. Keterbukaan informasi publik mendukung terciptanya tata kelola pemerintahan yang baikdan bersih (good governance). Badan publik yang secara optimal menerapkan good governance di lingkungan instansinya akan meraih kepercayaan yang tinggi dari publik. Guna menjamin hak warga Negara untuk memperoleh informasi yang berkaitan dengan kepentingan publik dan

mewujudkan penyelenggaraan Negara yang transparan, efektif dapat dipertanggungjawabkan, pada tahun 2008 pemerintah menetapkan Undang-Undang Nomor 14 Tahun 2008 tentang Keterbukaan Informasi Publik (UU KIP). Selanjutnya di tahun 2010 pemerintah menetapkan Peraturan Pemerintah Nomor 61 tentang Pelaksanaan Undang-Undang Nomor 14 Tahun 2008 tentang Keterbukaan Informasi Publik, diikuti dengan Peraturan Komisi Informasi Nomor 1 tahun 2010 tentang Standar Layanan Informasi Publik. UU KIP tersebut tidak hanya mengatur keterbukaan informasi pada lembaga Negara saja, tetapi juga pada organisasi non pemerintah yang sebagian atau seluruh dananya bersumber dari dana publik, baik APBN/APBD, sumbangan masyarakat, maupun sumber luar negeri.

### $1.2$ Dasar Hukum

- 1. Undang-Undang Nomor 14 Tahun 2008 tentang Keterbukaan Informasi Publik (UUKIP)
- 2. Peraturan Pemerintah Nomor 61 tentang Pelaksanaan Undang-Undang Nomor 14 Tahun 2008 tentang Keterbukaan Informasi Publik
- 3. Undang undang Nomor 25 Tahun 2009 tentang Pelayanan Publik (Lembaran Negara Republik Indonesia Tahun 2009 Nomor 112 tambahan Lembaran Negara Republik Indonesia Nomor 5494)
- 4. Peraturan Menteri Negara Pendayagunaan Aparatur Negara dan Reformasi Birokrasi Nomor PER/05/M.PAN/4/2009 tentang Pedoman Umum Penanganan Pengaduan Masyarakat Bagi Instansi Pemerintah
- 5. Peraturan Presiden Nomor 76 tahun 2013 tentang Pengelolaan pengaduan Layanan Publik

### 1.3 Maksud dan Tujuan

Maksud penyusunan Laporan Penanganan Pengaduan Masyarakat adalah sebagai bentuk pertanggungjawaban Tim Pengelola Pengaduan Pelayanan Publik. Adapun tujuan penyusunan laporan adalah untuk menilai dan mengevaluasi pelaksanaan dan pencapaian penanganan pengaduan masyarakat yang dilakukan oleh Tim Pengelola Pengaduan Pelayanan Publik

## **BABII**

# PENANGANAN PENGADUAN MASYARAKAT

### $2.1$ Pengaduan Masyarakat

Pengaduan masyarakat adalah informasi/pemberitahuan yang disampaikan oleh masyarakat, baik perseorangan dan/atau lembaga, keluarga yang berasal dari pegawai di lingkungan UPT Puskesmas Sungai Pakning, dan/atau masyarakat umum yang berisi keluhan dan/atau ketidakpuasan terkait perilaku dan/atau pelaksanaan tugas dan fungsi UPT Puskesmas Sungai Pakning, baik yang dilakukan pegawai, dan/atau informasi tentang pelanggaran kode etik atau disiplin pegawai yang dilakukan oleh pegawai UPT Puskesmas Sungai Pakning, dan/atau keluhan kepada UPT Puskesmas Sungai Pakning atas pelayanan yang tidak sesuai dengan standar pelayanan, atau pengabaian kewajiban oleh pegawai di lingkungan UPT Puskesmas Sungai Pakning.

Adapun Bentuk Pengaduan Masyarakat merupakan penyampaian aduan atau informasi dari masyarakat atas terjadinya dugaan pelanggaran kode etik atau disiplin pegawai dapat dilakukan dengan berbagai macam cara yaitu:

1. Pengaduan secara langsung

Pengaduan secara langsung dilakukan oleh masyarakat dengan cara datang langsung ke meja pengaduan (helpdesk) dan/atau bertemu langsung dengan pejabat yang berwenang dalam menangani pengaduan masyarakat. Pengaduan secara langsung dilakukan dengan menyampaikan secara lisan keluhan atau

ketidakpuasan dan/atau informasi adanya dugaan pelanggaran kode etik/disiplin pegawai, keluhan kepada UPT Puskesmas Sungai Pakning atas pelayanan yang tidak sesuai dengan standar pelayanan, atau pengabaian kewajiban oleh pegawai di lingkunganUPT Puskesmas Sungai Pakning. Untuk kemudian dicatat oleh pegawai yang menangani pengaduan masyarakat.

 $2.$ Pengaduan secara tidak langsung

Pengaduan secara tidak langsung dilakukan oleh masyarakat dengan cara tidak langsung berhadapan atau bertemu dengan pejabat yang berwenang dalam menangani pengaduan masyarakat atau datang langsung ke meja pengaduan/saluran. Pengaduan secara tidak langsung biasanya dilakukan melalui:

- Short Message Service (SMS) a.
- b. Telepon
- c. Kotak Pengaduan

Klasifikasi pengaduan terdiri dari:

- 1. Pengaduan informatif, yaitu setiap pengaduan yang dapat diselesaikan dengan memberikan keterangan selengkap-lengkapnya kepada pengadu. Secara teknis pengaduan informatif merupakan pengaduan yang terkait dengan layanan yang diberikan, misalnya pengaduan tentang lamanya antrian, lamanya proses pembuatan rujukan, lamanya pengambilan obat, dan lain-lain.
- 2. Pengaduan penyimpangan, yaitu setiap pengaduan yang dalam penyelesaiannya memerlukan penanganan lebih lanjut (investigasi). Secara teknis pengaduan penyimpangan merupakan pengaduan yang berisi tentang dugaan terjadinya

pelanggaran disiplin pegawai dan/atau kode etik.

### $2.2$ Asas - Asas Penanganan Laporan Pengaduan Masyarakat

- 1. Kepastian hukum yaitu mengutamakan landasan peraturan perundang-undangan yang berlaku dalam menangani pengaduan masyarakat
- 2. Transparansi yaitu membuka diri dan memberi kesempatan kepada masyarakat dalam melaksanakan hak-haknya untuk memperoleh informasi yang benar, jujur dan tidak diskriminatif terhadap penanganan laporan pengaduan masyarakat berdasarkan mekanisme dan prosedur yang jelas
- 3. Koordinasi yaitu melaksanakan kerjasama yang baik antara pejabat yang berwenang dan aparatur terkait berdasarkan mekanisme, tata kerja dan prosedur yang berlaku;
- 4. Efektivitas dan efisiensi yaitu tepat sasaran, hemat tenaga, waktu dan biaya
- 5. Akuntabilitas yaitu harus dapat dipertanggungjawabkan kepada masyarakat, baik proses maupun tindak lanjutnya
- 6. Objektivitas yaitu berdasarkan fakta atau bukti tanpa dipengaruhi prasangka, interprestasi, kepentingan pribadi, golongan ataupun kepentingan pihak tertentu;
- 7. Proporsionalitas yaitu mengutamakan kepentingan pelaksanaan tugas dan wewenang dengan tetap memperhatikan adanya kepentingan yang sah lainnya secara seimbang
- 8. Kerahasiaan yaitu menjaga kerahasiaan sesuai dengan ketentuan peraturan perundang-undangan yang berlaku, kecuali bila ada hak atau kewajiban

profesional atau hukum untuk mengungkapkan.

### $2.3$ Etika dalam Penanganan Laporan Pengaduan Masyarakat

Etika Dalam Penanganan Laporan Pengaduan Masyarakat dimaksudkan sebagai pedoman bagi aparatur yang menangani laporan pengaduan masyarakat dalam bersikap, bertindak, berucap, dan berprilaku agar memiliki moral dan kepribadian yang baik, mendorong etos kerja serta menumbuhkembangkan dan meningkatkan kepercayaan masyarakat dalam penanganan laporan pengaduan masyarakat. Adapun sikap yang harus dimiliki adalah sebagai berikut:

- 1. Berani mengambil sikap tegas dan rasional dalam membuat keputusan yang berkaitan dengan penanganan laporan pengaduan masyarakat
- 2. Integritas, mewujudkan perilaku yang jujur dan bermartabat
- 3. Tangguh, tegar dalam menghadapi berbagai godaan, hambatan, tantangan, ancaman dan intimidasi dalam bentuk apapun dan dari pihak manapun.
- 4. Inovatif, selalu meningkatkan pengetahuan dan kapasitas pribadi.

### Laporan Penanganan Pengaduan Masyarakat  $2.4$

Sesuai dengan amanat Undang-Undang Nomor 25 Tahun 2009 tentang Pelayanan Publik secara berkesinambungan, kami terus berusaha untuk meningkatkan kualitas pelayanan yang diberikan kepada masyarakat. Salah satu bentuk upaya peningkatan kualitas pelayanan dilakukan melalui penanganan pengaduan masyarakat yang masuk terkait pemberian layanan di lingkup UPT Puskesmas Sungai Pakning UPT Puskesmas Sungai Pakning sebagai salah satu pusat pelayanan masyarakat yang mempunyai komitmen memberikan pelayanan prima.

Demikian laporan penanganan pengaduan masyarakat di UPT Puskesmas Sungai Pakning dari Januari sampai Desember 2021. Laporan ini sebagai bahan evaluasi dalam rangka peningkatan pelayanan pada masyarakat.

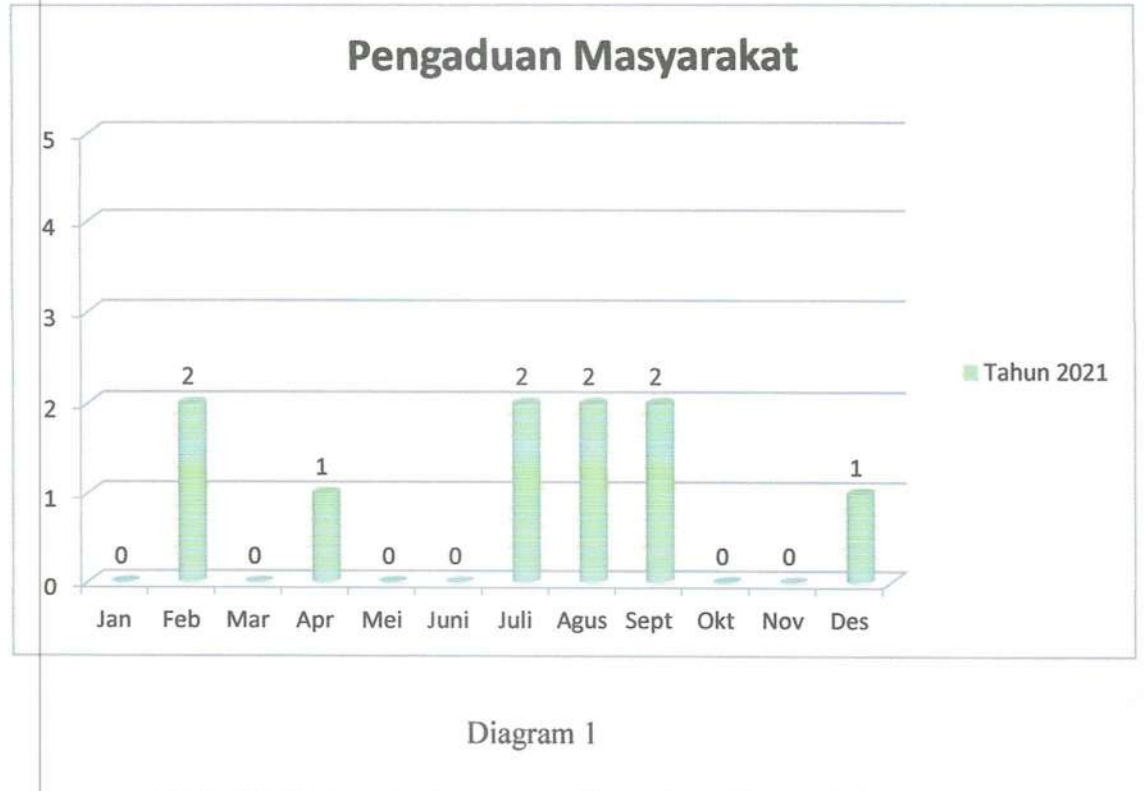

Status Tindak Lanjut Penanganan Pengaduan Masyarakat

Dari total 10 pengaduan yang diajukan oleh masyarakat di wilayah kerja UPT Puskesmas

Sungai Pakning tahun 2021, semua kasus terselesaikan dengan baik dalam waktu singkat.

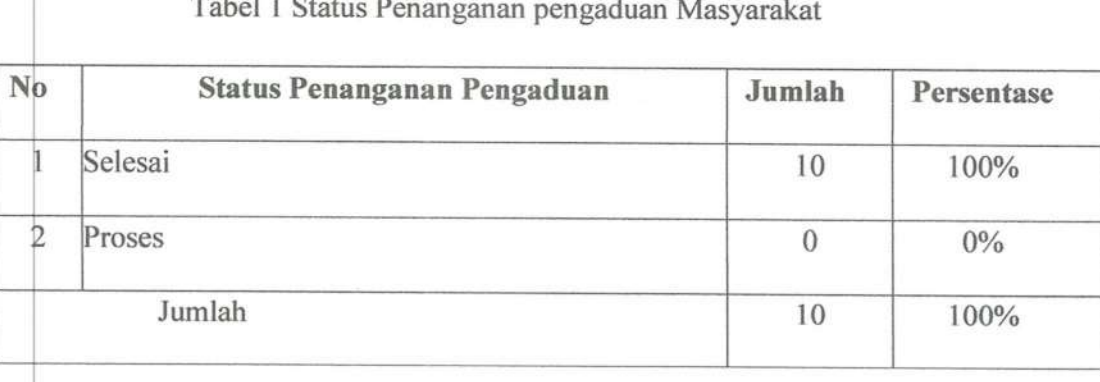

# **BABIII**

# HAMBATAN DAN UPAYA PENYELESAIAN

Hambatan-hambatan yang terjadi dalam penanganan pengaduan dalam kurun waktu Januari s.d.Desember 2021, antara lain:

- 1. Masih banyaknya kotak pengaduan yang dikelola oleh masing-masing Unit Kerja dan hasil penanganan pengaduannya belum dilaporkan
- 2. Terdapat pengaduan yang masih salah tempat penanganannya

# **BABIV PENUTUPAN**

Laporan penanganan pengaduan masyarakat ini disusun dengan harapan mampu memenuhi fungsinya sebagai sarana akuntabilitas sesuai amanah yang telah diemban dan menjadi saran umpan balik bagi peningkatan kinerja dan perbaikan penyusunan pelaporan oleh Tim Pengelola Pengaduan Pelayanan Publik yang akan datang. Laporan ini kami buat secara ringkas sebagai wujud pertanggung jawaban kami sebagai bahan monitoring dan evaluasi terkait penanganan pengaduan masyarakat terhadap UPT Puskesmas Sungai Pakning.

Sungai Pakning, Desember 2021 Kepala UPT Puskesmas Sungai pakning

dr.Dian Putri Madanisti NIP.19860113 201503 2 001

Tim Pengelola Pengaduan Pelayanan Publik

ia Liyona AMG Dwi Not

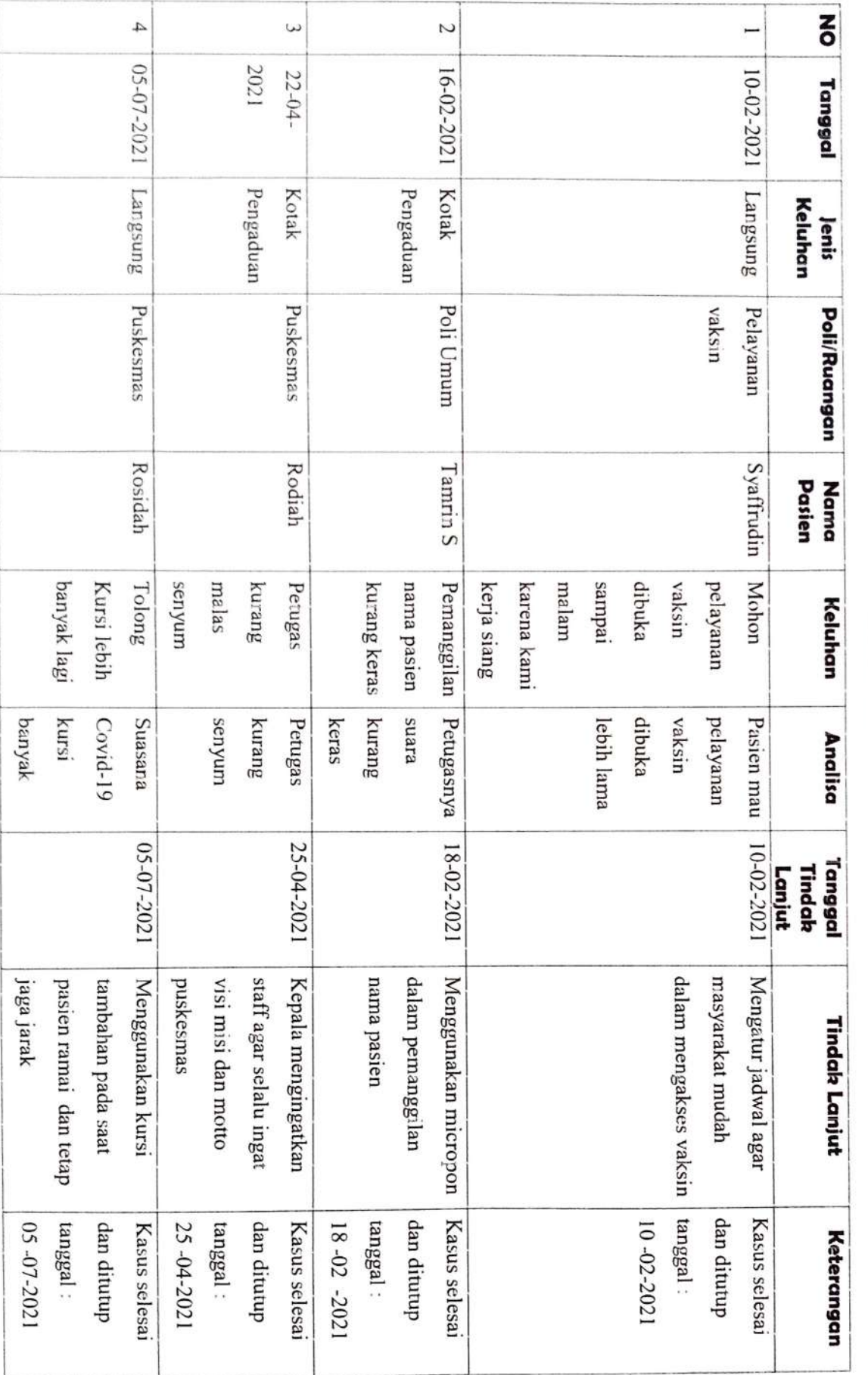

# ANALISA DAN TINDAK LANJUT KELUHAN DAN KOMPLEN

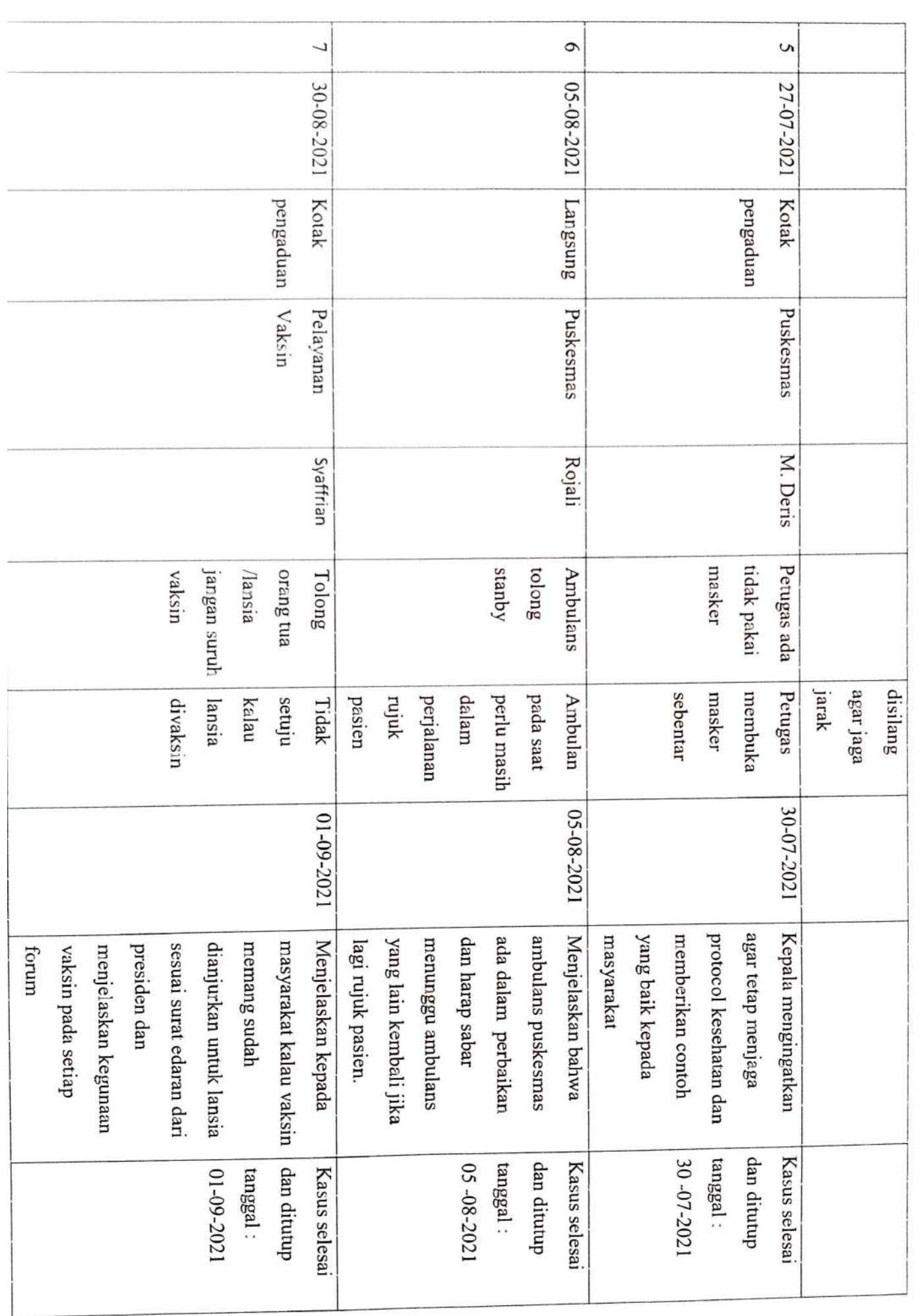

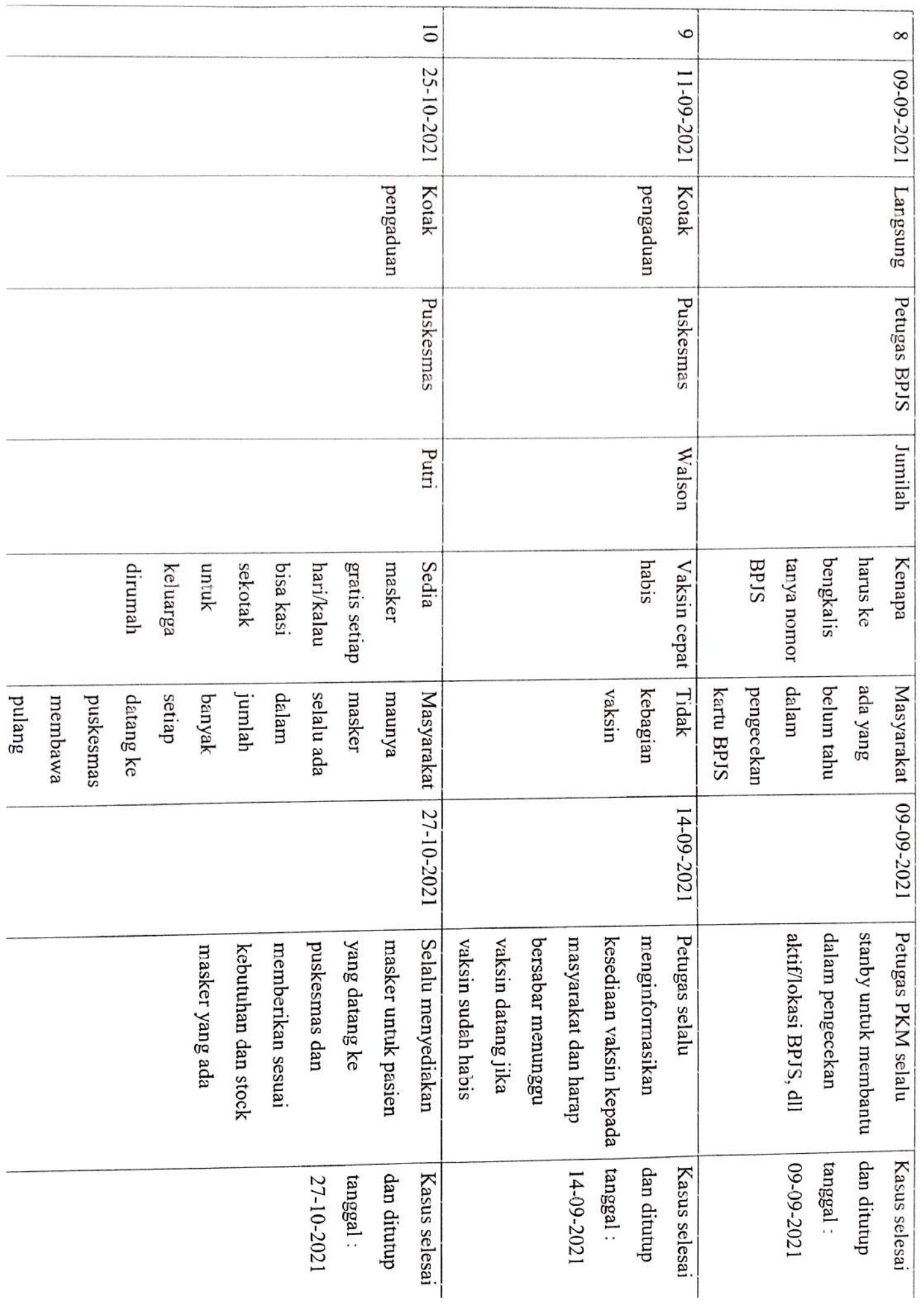

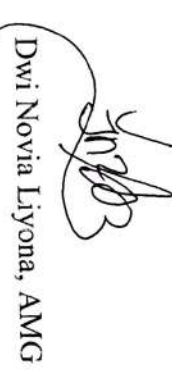

Sungai Pakning, 30 Desember 2022 Tim Pengelola Pengaduan Pelayanan Publik

NIP.19860113 201503 2 001 dr.Dian Putri Madanisti Mengetahui,<br>Kepala UPT Puskesmas Sungai pakning

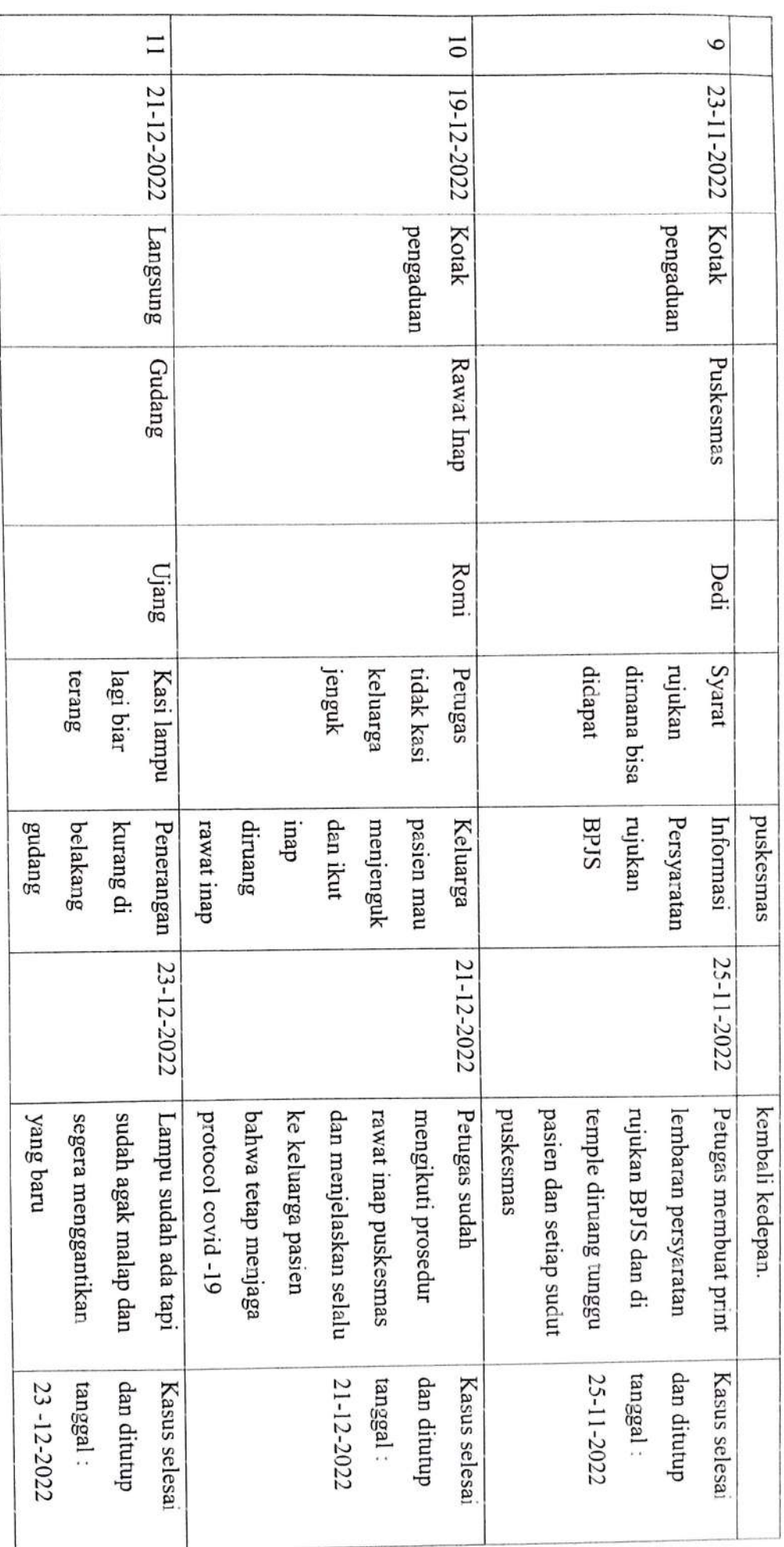